# **Guide to preparing artwork for ABBS**

This guide is to assist authors whose manuscripts have been accepted for publication by ABBS. It will help you to prepare artwork so that it will be processed as quickly andsmoothly as possible, and give the best possible results in the final printed version. Please follow these instructions carefully.

## **Electronic file formats**

### **We prefer:**

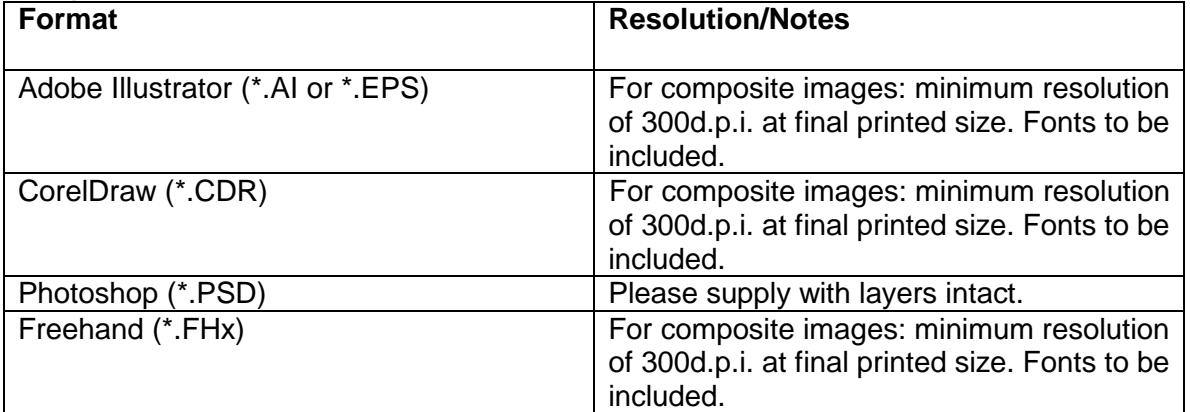

#### **We can accept:**

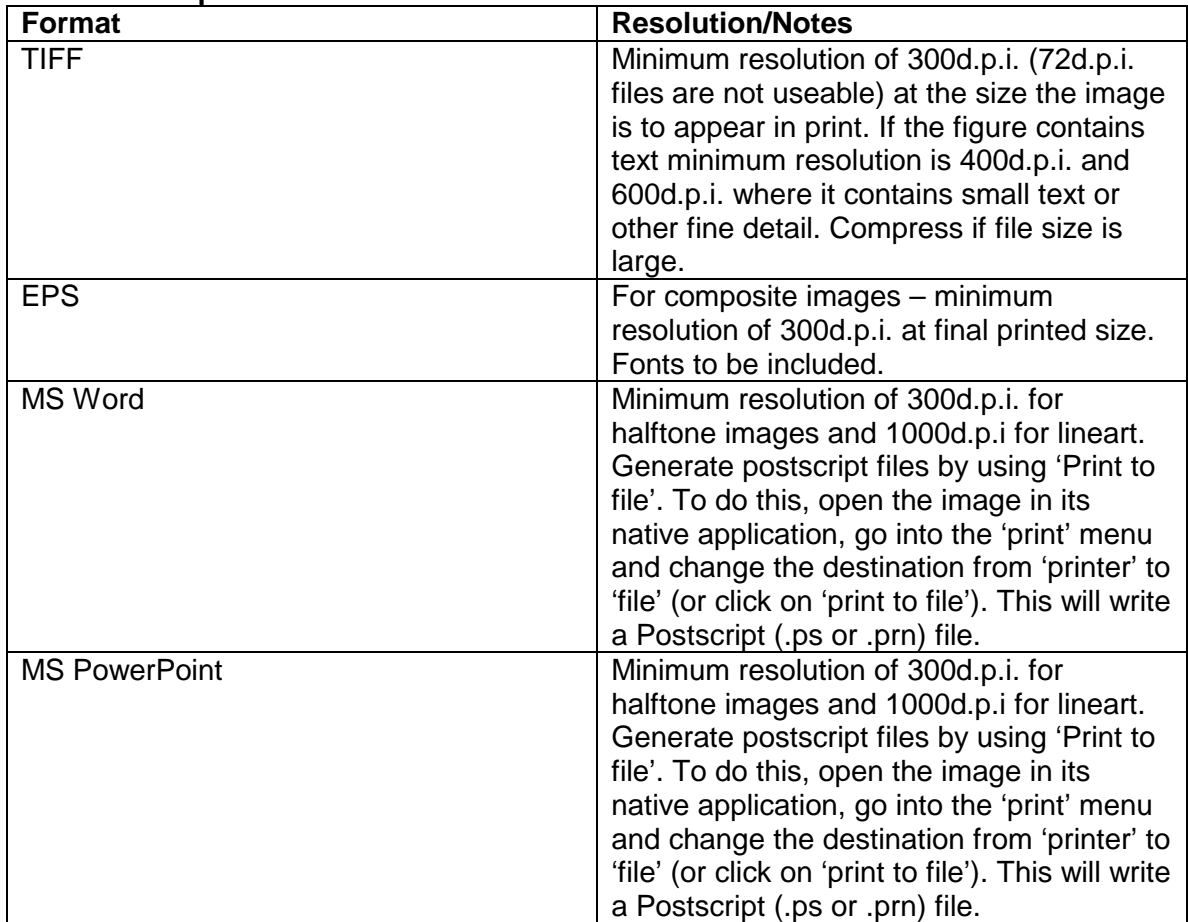

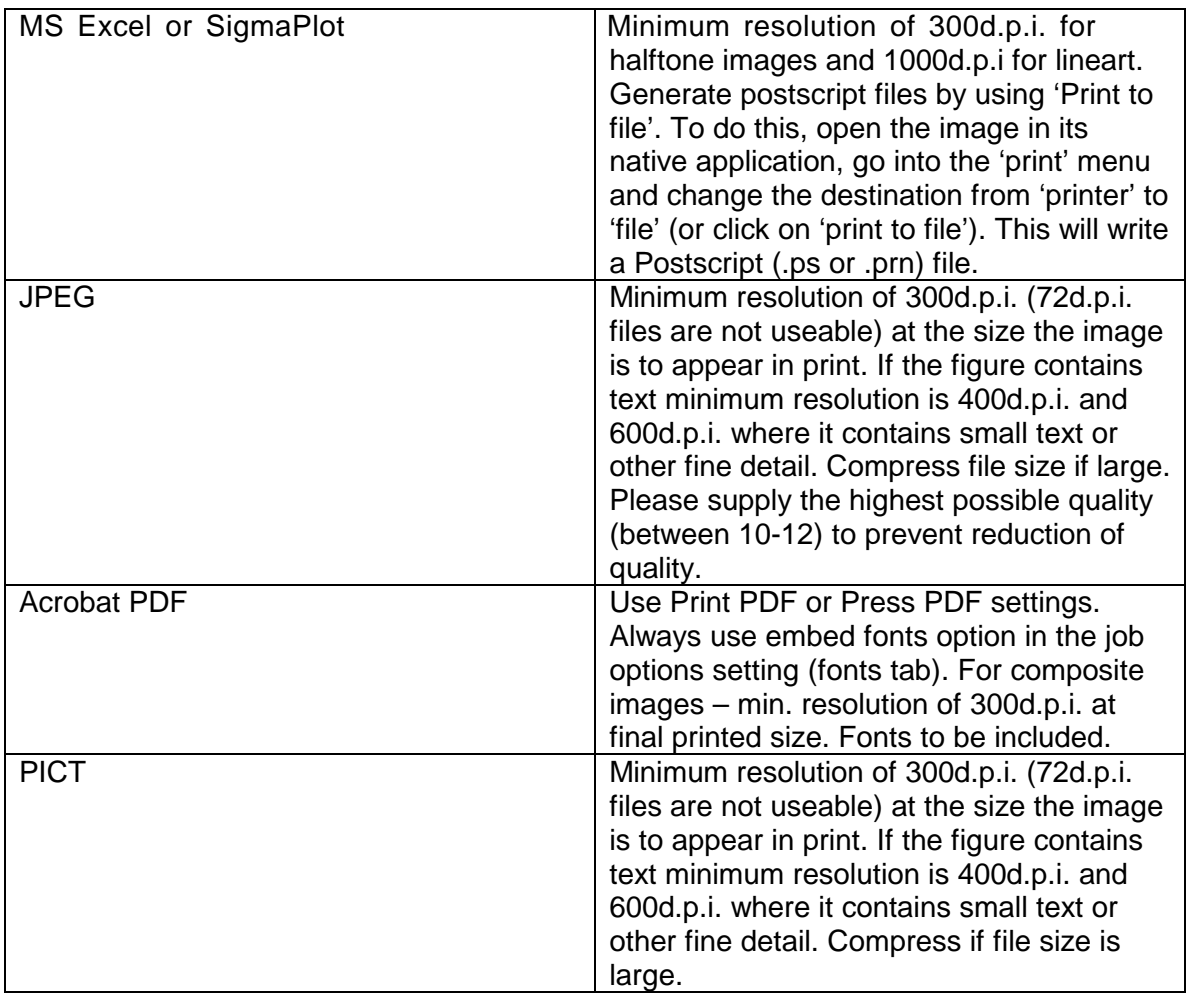

**We can not accept**: Canvas before version 3.5, DeltaGraph, Tex/LaTeX

### **Image types:**

Raster formats (bitmapped images) are best suited to photographs and scans (we prefer Photoshop or TIFF files)

Line (or vector) formats are best for graphs and schematic diagrams

### **Colour artwork:**

The colour printing process requires files to be in CMYK format.

We prefer authors to convert their artwork to CMYK format before submission – this means that the author can approve any change in colour that occurs during the conversion process. However, conversion from RGB to CMYK is very critical and depends upon profiles, so if you are not well versed with conversion, please supply the RGB files. We will convert these with standard profiles, so as to minimize the loss in colors.

## **Presentation of figures**

#### **Lettering should be:**

In a sans serif typeface (preferably Arial or Helvetic) In the same typeface throughout Not placed directly over images or shaded areas Bold upright (not italic) and lowercase when labeling multipart figures In one-letter code in Courier for amino acid sequences Between 6 and 8 point for labels

### **Figure sizing should:**

Be as small as possible (for reasons of space in the journal) Be supplied in a comparable size to similar figures in printed issues of the journal Be able to fit into a single column of the printed journal wherever possible (single column width is 86mm wide and double column is 178mm) Be able to be reduced significantly without loss of quality wherever possible

Ensure that lettering will remain readable after reduction (avoid large type or thick lines) – we recommend that lines are between 0.5 and 1 point